TE WHARE WĀNANGA O TE ŪPOKO O TE IKA A MĀUI

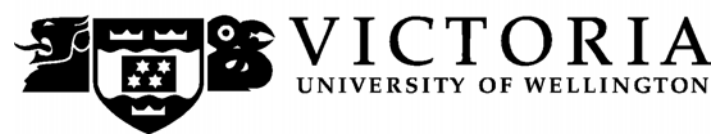

School of Accounting and Commercial Law

## **ACCY111 ACCOUNTING**

Trimester 1, 2015

### **COURSE OUTLINE**

#### **Names and Contact Details**

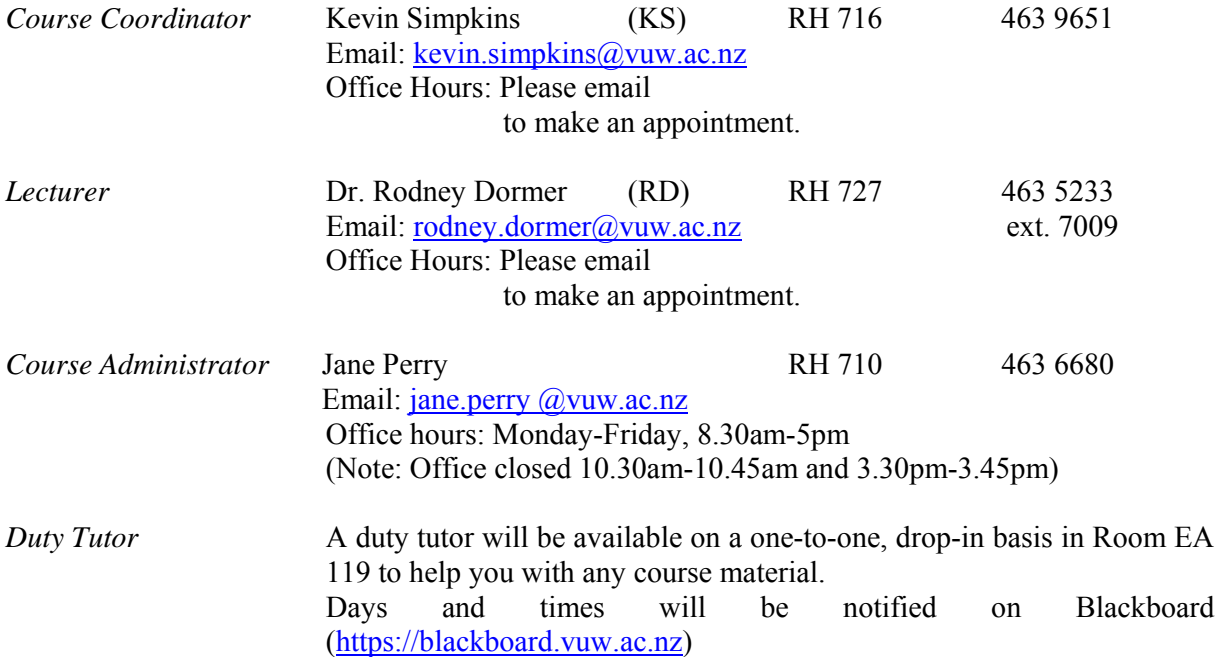

*RH* denotes Rutherford House on the Pipitea campus. It is the high-rise building between the Railway Station and the Lambton Quay bus terminal. *EA* denotes the Easterfield Building on the Kelburn campus.

#### **Trimester Dates**

Teaching Period: Monday 2nd March – Friday 5<sup>th</sup> June Study Period: Monday  $8<sup>th</sup>$  June – Thursday  $11<sup>th</sup>$  June Examination Period: Friday 12<sup>th</sup> June – Wednesday 1st July (inclusive)

#### **Withdrawal from Course**

- 1. Your fees will be refunded if you withdraw from this course on or before Friday 13th March 2015.
- 2. The standard last date for withdrawal from this course is Friday 15th May*.* After this date, students forced to withdraw by circumstances beyond their control must apply for permission on an '*Application for Associate Dean's Permission to Withdraw Late'* including supporting documentation. The application form is available from either of the Faculty's Student Customer Service Desks or online.

#### **Class Times and Room Numbers**

#### **Lecture Times**:

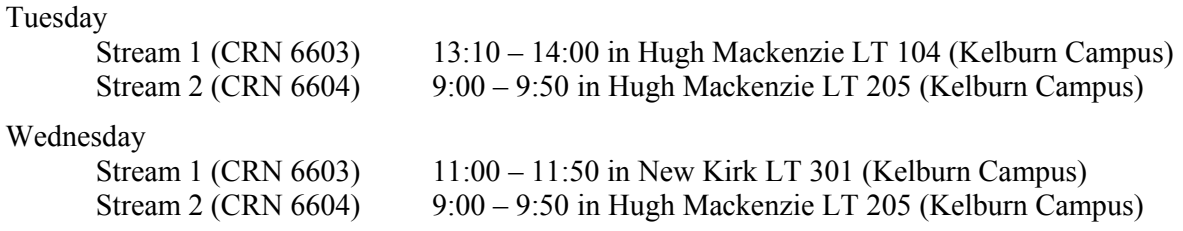

#### **Workshops**:

Friday *(only in the weeks specified under Workshops on page 4)*

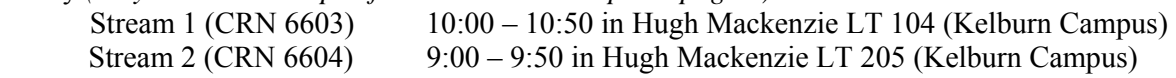

In addition, there are **6** tutorials of 50 minutes each. See details under *Tutorials* on page 4.

#### **Attendance at Lectures**

This is a lecture based course. Therefore, you are strongly recommended to attend *all* lectures. Much information, which is examinable, is conveyed by the *spoken word only* and is not posted on *Blackboard* or otherwise distributed!

We strongly suggest that you plan to attend every lecture.

#### **Group Work**

All of the assessment in this course is based on your own work. There is no group assessment of any kind and **no group work can be submitted for assessment**.

#### **Expected Workload**

You should expect to spend **on average 10 hours per week** on course work (*excluding* time to study for the mid-trimester test and final examination). How this time is made up varies from week to week, but typically comprises:

- 3 hours in scheduled lectures and workshops
- 4 hours preparing for, and participating in, tutorials and completing your online assignments (referred to under *Tutorials* and *Assignments* below)
- 3 hours reading in preparation for lectures and workshops, revising lecture and tutorial notes, and revision using *MyAccountingLab*.

Unless you keep up with the course work, you are likely to face considerable problems catching up later in order to be adequately prepared for the mid-trimester test and the final examination.

#### **Prescription**

The preparation, use and analysis of internal and external accounting information.

#### **Course Learning Objectives**

The objective of the course is to provide an introduction to financial accounting and management accounting concepts applicable to the preparation and use of accounting information both within organisations and for external reporting. *The course is for those students intending to continue with an accounting major.* 

You will be successful in this course if at the end of it you are able, at an introductory level, to:

- 1. explain the use of accounting information;
- 2. explain financial reporting concepts;
- 3. prepare basic financial statements;
- 4. prepare internal accounting information; and
- 5. analyse accounting information for internal and external decision making.

#### **A note regarding ACCY 001, ACCY 111 and ACCY 130.**

All students enrolled in a B Com degree must pass **either** ACCY 111 **or** ACCY 130.

The major difference between ACCY 111 and ACCY 130 is that ACCY 111 is intended for those wishing to undertake further study in accounting while ACCY 130 provides an introduction to accounting for students not intending to continue with an accounting major.

- ACCY 111 will focus on concepts applicable to the preparation of accounting information as well as on the use of that information.
- ACCY 130 will focus on the use of accounting information.

ACCY 001 covers the basics of bookkeeping. It is provided for those who intend to study 200 level ACCY and is a prerequisite to all 200 level ACCY courses*.* 

Students who have passed ACCY 130 with a B+ grade or better may be permitted to enrol in 200 level ACCY courses without passing ACCY 111. Such students will be provided with bridging material for topics covered in ACCY 111 but not in ACCY 130.

#### **Course Content**

A lecture outline, which lists the topics covered in the course, is shown on page 6. Further information will be provided by lecturers.

#### **Readings**

The prescribed text for this course is:

Atrill, P., E. McLaney, and S. Weil, (2013) *Accounting – an introduction*, Pearson, 2nd New Zealand edition.

Any additional reading material will be advised in lectures or provided on *Blackboard*.

Much of the course content follows the textbook. Many of the tutorial and workshop questions are taken from the textbook. You must read and understand the relevant chapters or sections of the textbook that are listed in the Lecture Outline on page 6.

By enrolling in this course, you obtain free access to *MyAccountingLab* which is a website aligned with the text book that will be used to deliver the (online) assignments.

We recommend that you purchase the second edition (2013) of the textbook. If you purchase second hand copies of the first edition, you will need to refer to the second edition in the library to bring yourself up to date and to ensure that you answer the correct tutorial and workshop questions set from the second edition.

#### **Materials and Equipment**

Additional material will be posted on *Blackboard*. You will often need to print copies of course materials, and bring them to lectures. You therefore need to regularly consult *Blackboard*, particularly the *Announcements* and *Course Material* pages to ensure that you are organised for lectures. Lecturers do not hold spare copies of any course materials and hard copies are not distributed in lectures.

In the mid-trimester test and final examination, calculators and non-electronic foreign language dictionaries may be used. Only silent non-programmable calculators or silent programmable calculators with their memory cleared are permitted in the test or examination.

#### **Workshops**

50-minute workshops will be held on the following dates:

 Friday 13 March 2015 (*MyAccountingLab* Introduction) Friday 27 March 2015 Friday 24 April 2015 Friday 15 May 2015 Friday 29 May 2015 Friday 5 June 2015

Workshops generally involve the lecturer working through revision questions and examples relating to course material selected from earlier lectures. No new course content is provided in workshops. Workshops are typically interactive sessions. Depending on the topic, the exercises and examples will either be provided in advance of the workshop – in which case you need to prepare your answers *before* the workshop – or issued at the workshop. Solutions to workshop exercises are *not normally*  provided on *Blackboard* or elsewhere (other than in the workshop).

#### **Tutorials**

The course includes 6 tutorials, *all of which you are expected to attend*. You *must* attend and actively participate in **4** of the 6 tutorials: see under *Mandatory Course Requirements* on page 8. Actively participating in a tutorial includes preparing beforehand and participating in discussions and questions in the tutorial. The topics/questions for the tutorials will be posted on *Blackboard* approximately one week before the tutorial.

Tutorials take place in the following weeks:

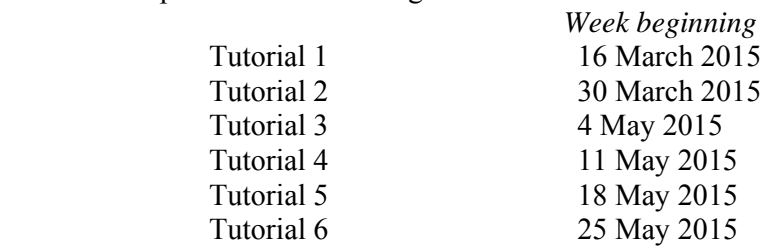

Tutorial sign-up is on-line (https://signups.victoria.ac.nz) between *7.00 pm Tuesday 3 March and 5.00 pm Tuesday 10 March.* Instructions for signing up are on page 10. The places in each tutorial are allocated on a "first-come, first-served" basis. Tutorial groups will be posted on *Blackboard* by 13 March 2014. Tutorials begin on Monday 16 March.

If you have a *compelling reason* for not attending your regular tutorial group in a particular week, you may attend another tutorial group (subject to seating capacity in that group). If you do so, you must advise the "alternative" tutor of your details; also check the *My Grades* on *Blackboard* the following week to ensure your attendance has been recorded.

If you need to permanently change tutorials please contact the Course Administrator.

You are expected to contribute to the discussion in your tutorial, and to answer coherently questions put to you by the tutor. Not doing so will result in failure to meet the active participation requirement mentioned above and therefore failure to meet the *Mandatory Course Requirement*. This means that you must be properly prepared for all tutorials that you attend. Tutorial questions will be worked through in tutorials only; solutions to tutorial questions are generally not provided outside tutorials.

#### **Assessment**

The Assessment Handbook will apply to all VUW courses: see http://www.victoria.ac.nz/documents/policy/staff-policy/assessment-handbook.pdf.

To pass this course, you must obtain a weighted average mark of 50% or more from the assessment items stated below:

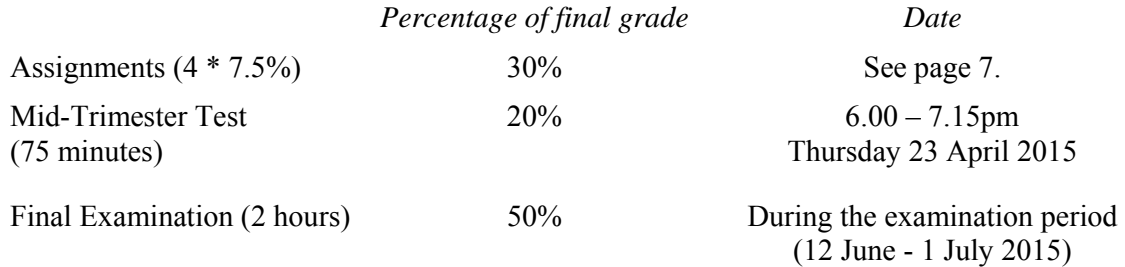

#### **Important notice regarding impaired performance**

#### *Sickness or other personal difficulties*

If your performance in the assignments or mid-trimester test, or your attendance at tutorials is affected by sickness or other personal difficulties (e.g. bereavement of a close relative), you must contact the Course Administrator, in writing, as soon as possible. You must not delay this until the end of the course or when results are posted. In case of sickness, it is essential that you see a registered medical practitioner as soon as possible while you are sick and obtain a medical certificate that certifies that in the opinion of the doctor you are sick and states the extent of disability suffered by you during the period of sickness.

For impaired performance relating to the final examination please contact the Student Administration Office.

#### *IT Problems relating to the use of MyAccountingLab*

In the unlikely event that you experience IT problems of such a magnitude that you are prevented from completing an assignment by the close-off time, you must immediately advise the Course Administrator of the nature of the problem in writing. If you encounter a problem with *MyAccountingLab* you must log a call with the 24/7 *MyAccountingLab* helpline; remember to take note of your call number. Do not contact the VUW ITS helpdesk if your problem relates to *MyAccountingLab.* 

If your problems relate to your computer the onus is on you to provide convincing evidence (such as a statement from a reputable computer servicing firm) that your computer was unavoidably disabled for reasons beyond your control during the relevant time. To avoid such anxiety, you should complete and submit your assignment earlier in the lodgement period, rather than later.

**Please note irrespective of the nature of the impaired performance we do not offer alternative assignments and mid-trimester test nor extend the specified time limits for submission of assignments.** 

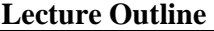

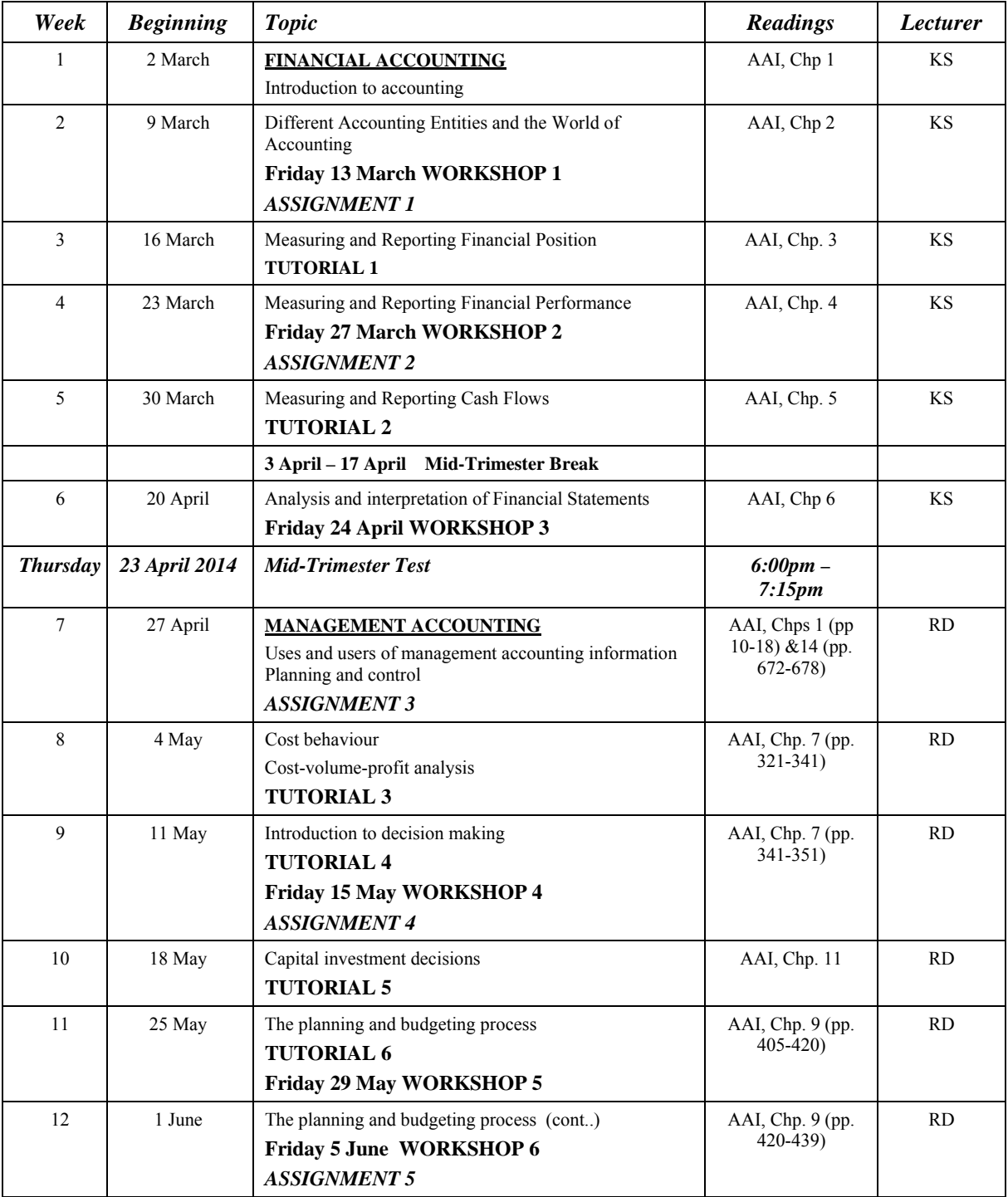

#### **12 June–1 July Final Examination** (2 hours) (actual date to be advised)

*This is a general lecture outline only. Some topics may be addressed in a different week from that shown here.* AAI ≡ Atrill, McLaney, and Weil, (2013) *Accounting – an introduction*, Pearson, 2nd New Zealand edition.

#### **Notes**:

Any additional material in each of the above chapters that is not covered in the course will be advised in lectures.

In order to benefit fully from lectures, you must read the relevant sections of the textbook relating to each lecture topic *before* the lectures

#### **Assignments**

There are 5 assignments to be completed online in this course.

- Each assignment is to be completed in *MyAccountingLab*. (See page 9.)
- $\bullet$  Each assignment must be completed between 6:00 am on the Friday and 11:59 pm the following Monday on the designated dates.
- There is no facility for submission of assignments outside these times.
- Once you begin an assignment, you have **1 hour** to complete each attempt.
- You have a maximum of 3 attempts at each assignment your grade for that assignment will be your highest score.
- Once you have submitted your assignment, you cannot recall it.
- The assignment questions are individually assigned to each student, i.e. different computer generated questions of equal standard are sent to each student.
- *Ensure that you read the information on Academic Integrity and Plagiarism at http://www.victoria.ac.nz/home/study/plagiarism before you start your first assignment*.
- Your performance in the assignments counts towards your final grade for the course, as follows:  *Available 6:00 am Closes 11:59 pm %*

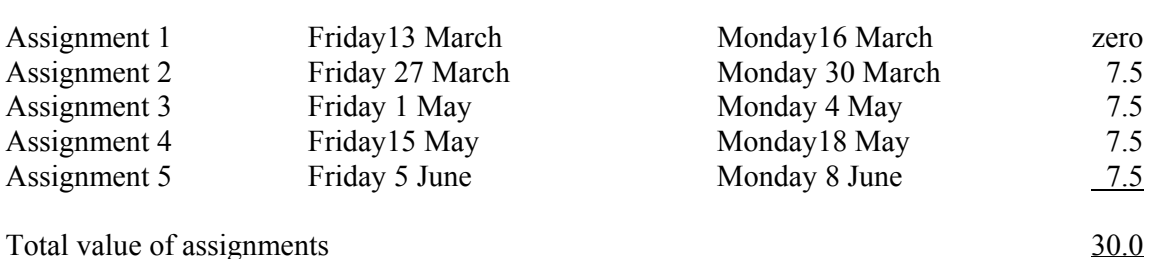

All students who enrol in this course must plan around the assignment times set out above.

Further guidance on how to access the assignments will be posted on *Blackboard.* 

Please see the above notice regarding impaired performance.

#### **Mid-Trimester Test**

The mid-trimester test will take place on **Thursday 23 April 2015 (at 6.00 pm)** and has a duration of 75 minutes. It accounts for 20% of your final grade. The mid-trimester test covers all material relating to Weeks 1 to 5 (inclusive) of the course. Further details (including rooms) will be advised in lectures and on *Blackboard* at least one week before the test. Refer also to *Materials and Equipment* above regarding what you can bring to the mid-trimester test and final examination.

We expect all students who enrol in this course to plan around the mid-trimester test date. Given the number of enrolments in the course, it is not logistically feasible for us to run alternative tests. The only exceptional circumstances that are taken into account are where, at the time of the mid-trimester test or the final examination, a student suffers the death of a close relative or is ill (as evidenced by a proper medical certificate). However, even in these cases, no alternative test is available.

#### **Examinations**

Students who enrol in courses with examinations are obliged to attend an examination at the University at any time during the formal examination period. The final examination for this course will be scheduled at some time during the following period:

Friday  $12<sup>th</sup>$  June – Wednesday 1st July (inclusive)

#### **Mandatory Course Requirements**

In addition to obtaining an overall course mark of 50 or better, students must

- attend and actively participate in at least **4** tutorials, and
- $\bullet$  obtain at least 40% in the final examination.

Students that receive a mark of 50% or above based on the assessment requirements AND fail to meet one or both of these conditions will receive a fail grade of K.

If you cannot complete an assignment or sit a test or examination, refer to www.victoria.ac.nz/home/study/exams-and-assessments/aegrotat

#### **Class Representative**

A class representative will be selected in the first week, and that person's name and contact details made available to VUWSA, the course coordinator and the class. The class representative provides a communication channel to liaise with the course coordinator on behalf of students.

#### **Communication of Additional Information**

This Course Outline, along with other information and materials relating to the course, is available on *Blackboard*. You are expected to have access to *Blackboard* to participate in this course. All announcements and notices are posted in the *Announcements* section of *Blackboard*. If you have problems accessing *Blackboard*, you should contact Student Computing Services or the Course Administrator. You cannot gain access to *Blackboard* until you are fully enrolled in the course.

#### **Student feedback**

Student feedback on University courses may be found at www.cad.vuw.ac.nz/feedback/feedback\_display.php

#### **Link to general information**

For general information about course-related matters, go to http://www.victoria.ac.nz/vbs/studenthelp/general-course-information

#### **Note to Students**

Your assessed work may also be used for quality assurance purposes, such as to assess the level of achievement of learning objectives as required for accreditation and academic audit. The findings may be used to inform changes aimed at improving the quality of VBS programmes. All material used for such processes will be treated as confidential, and the outcome will not affect your grade for the course.

\*\*\*\*\*\*\*\*\*\*\*\*\*\*\*\*\*\*\*\*\*\*\*\*

# **MyAccountingLab**

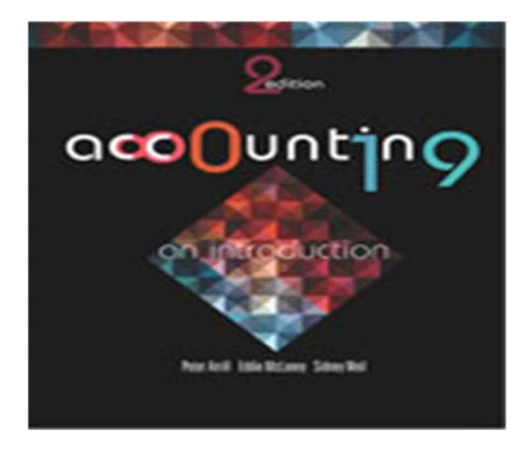

Welcome to **MyAccountingLab** where the "**I get it**" moment meets the **power of practice**. **MyAccountingLab** exercises are directly correlated to your textbook, **Atrill et al/Accounting, An Introduction 2ed** and gives you a personalized interactive learning environment, where you can learn at your own pace and measure your progress.

For **ACCY111 Trimester 1 2015**, you have been registered to **MyAccountingLab** by Pearson, the publisher of the book and will receive an email from

product.support@pearsoned.com containing your login name and password by Monday 9 March 2015. Please check your spam/quarantine folder if it has not appeared in your Inbox. (**NB**: The email will be sent to your 'myVictoria' email address.) To access your email account, ensure you are not logged on to any other accounts and click on the student email link at the top of the My Victoria home page.

Once you have your MyAccountingLab login name and password go to http://myaccountinglab.mathxl.com/login\_malintl.htm and **Log In**

#### **Enrolling into your course within MyAccountingLab**

- 1. Choose to **ENROLL IN A NEW COURSE**
- 2. Choose **I am taking a course that is using MyAccountingLab and need to enrol in my instructor's course**
- 3. Type in your **Course ID**: XL1T-P1CU-8020-1T82 **note this is-8zero2zero**
- 4. If you are using MyAccountingLab at home, run **BROWSER CHECK** to ensure that you have the proper plug‐ins

#### **Support and More Information:**

For MyAccountingLab support please visit **www.myaccountinglab.com** and choose **STUDENT SUPPORT** from the **SUPPORT** tab on the upper right hand side of the home page. Here you'll find links to:

- Getting Started with MyAccountingLab
- Tips on using the Installation Wizard
- Forgot your login and password
- Technical support 24/7

#### **Detailed Tutorial Signup Instructions**

- 1. Go to the Tutorial signup website at: https://signups.victoria.ac.nz
- 2. Enter your SCS username and password to login the system.
- 3. The "Signup Home" page opens. It displays all courses you are enrolled for and that use the S-Cubed Tutorial & Workshop Signup system. Click on the course you wish to sign up for.
- 4. The selected course page opens. It will show the course contact and brief details of the signup instructions. A "key" is provided at the bottom that explains all buttons and what they do.
- 5. The schedule of tutorials includes the day/time, location, maximum group size, and spaces left in the tutorial sessions.
- 6. If there are spaces left in a particular session, you will see the "ENROL" button next to it. You can click this button to enrol yourself into that tutorial session.
- 7. If there are NO more spaces left in a particular session, you will see the "JOIN WAITLIST" button, if available. You can click this button to join the waitlist for that tutorial session. Please note that you will be removed from any other waitlist you may have joined earlier. If somebody withdraws from this session, you will automatically be moved up the waitlist or enrolled into the session. In this case you are enrolled in the session; an email will be sent to you if you are enrolled into the session from a waitlist.
- 8. You can only "JOIN WAITLIST" if you have already enrolled in one of the other available sessions. In other words, "ENROL" in one session and then you can choose to join the waitlist for another preferred session.
- 9. You can choose to "WITHDRAW" from a session you have already enrolled for. You can also choose to "CANCEL WAITLIST" to remove yourself from a particular waitlist.
- 10. A "FULL" button indicates all seats and waitlist are full for that tutorial session. You must choose another session.
- 11. More details on the various buttons are available in the "Key" section at the bottom of the signup page.
- 12. You should "ENROL" in only ONE tutorial session and may "JOIN WAITLIST" for only ONE other tutorial session.
- 13. You can login and signup (or change your signup) any time before the **closing date of the tutorial signup. You will NOT be able to sign up or change your choice after the tutorial signups have closed.**
- 14. You can view/confirm details of the sessions you are enrolled and waitlisted for, such as day/time and location by clicking on "My Signups" on the left hand menu.
- 15. Click on "Support" on the left hand menu if you are having problems.

This online signup system is available around the clock over the internet. Any requests after this date will need to be manually handled by the course administrator. You will need to submit a written application stating the reason why you were not able to sign up on time using the online system, along with other relevant documentation such as medical certificate etc.

Finally, **you must always attend the tutorial sessions that you have signed up for**. If you attend a different session, your attendance may not be recorded.